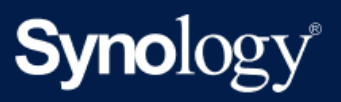

Specyfikacje produktu

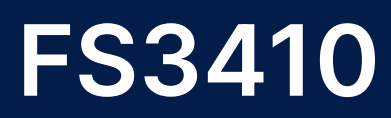

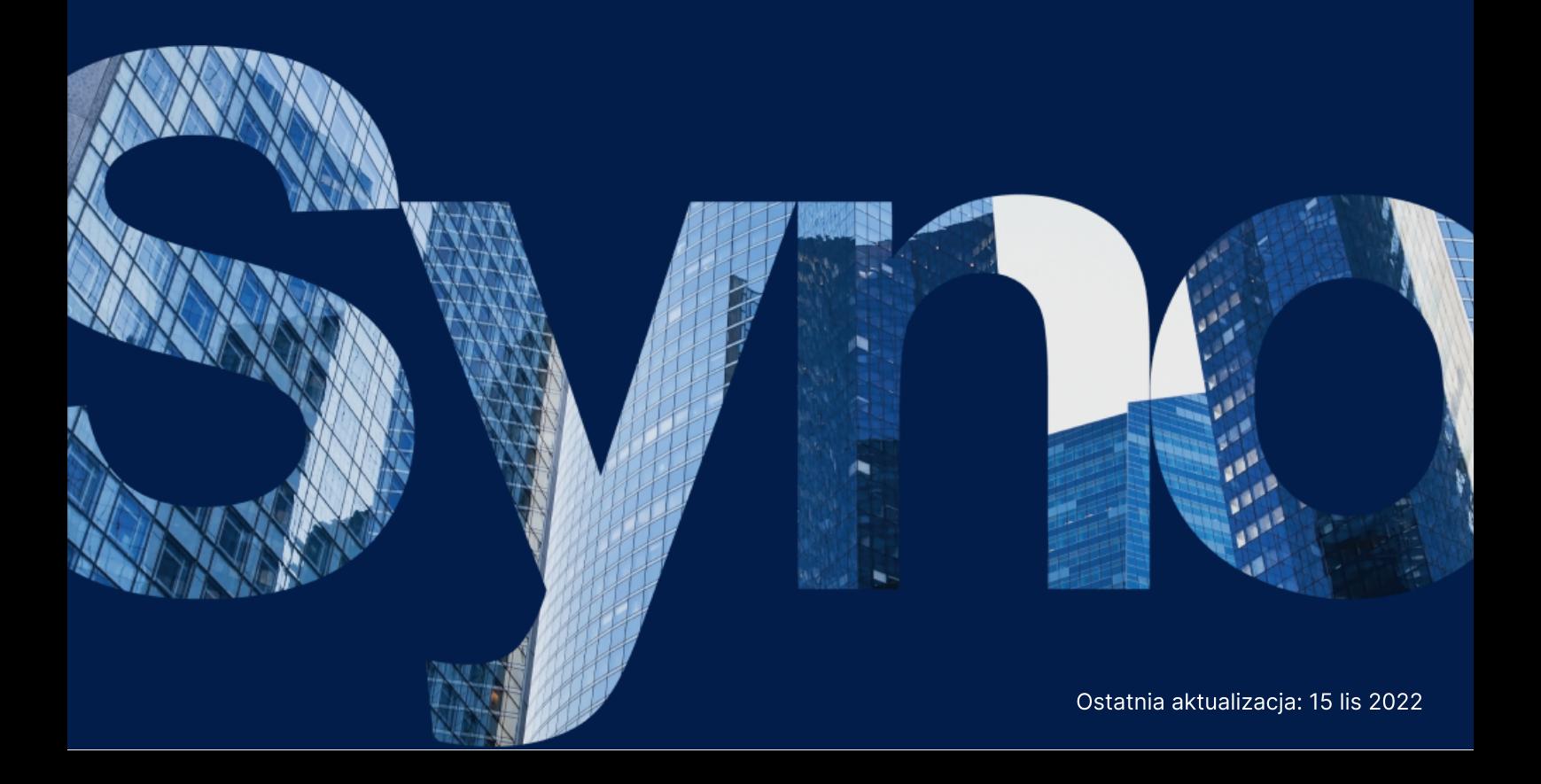

# Specyfikacje sprzętu

Całkowita liczba gniazd

Maksymalna pojemność

pamięci

pamięci

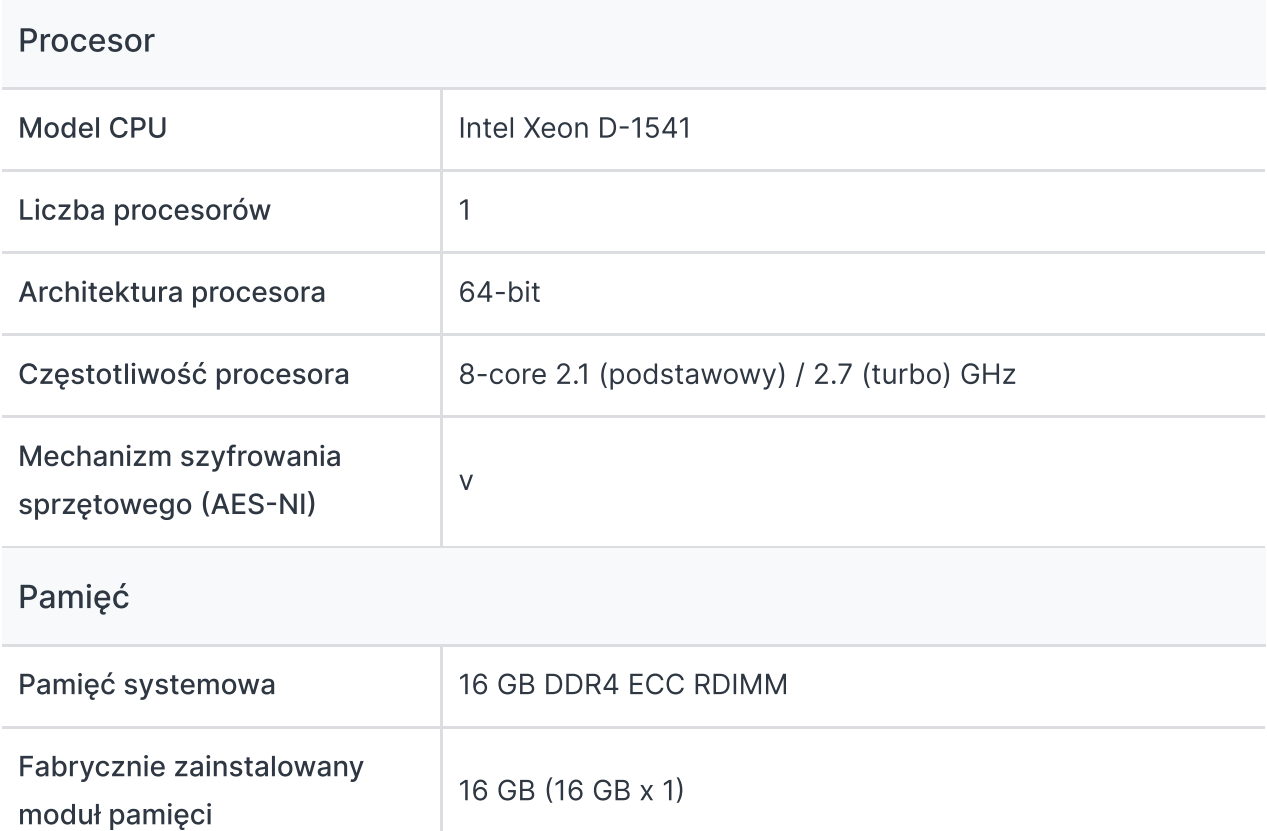

4

128 GB (32 GB x 4)

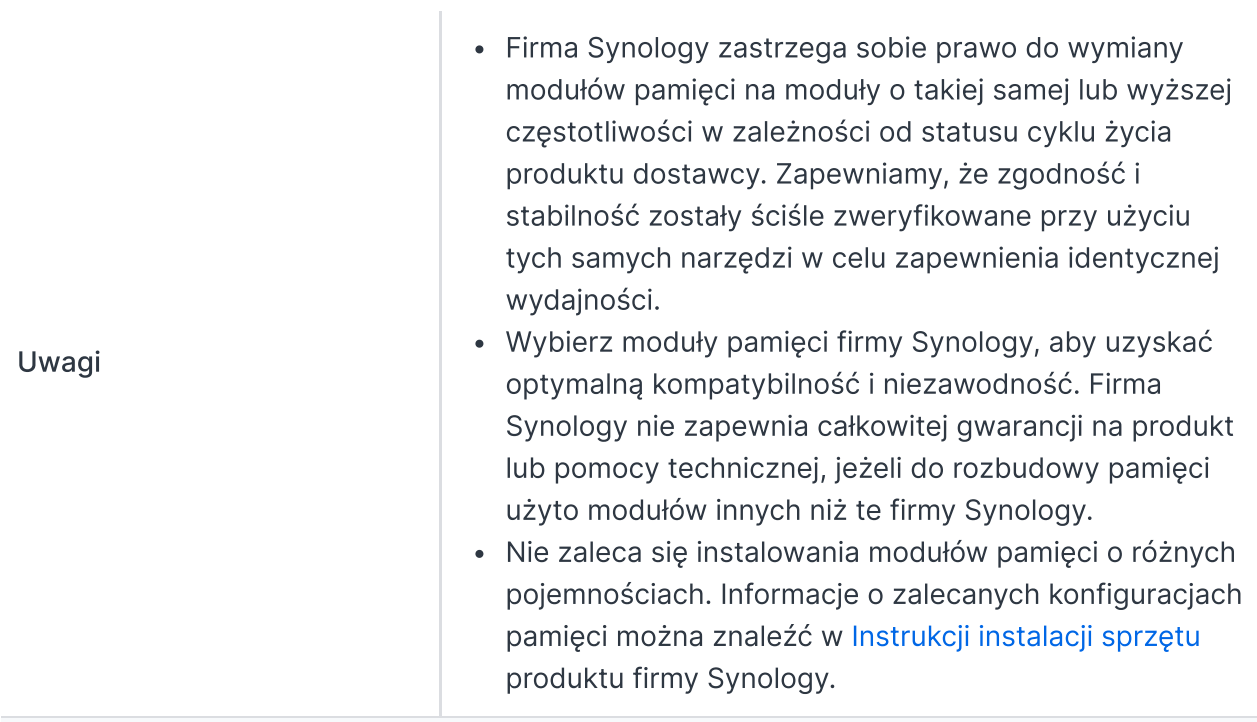

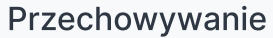

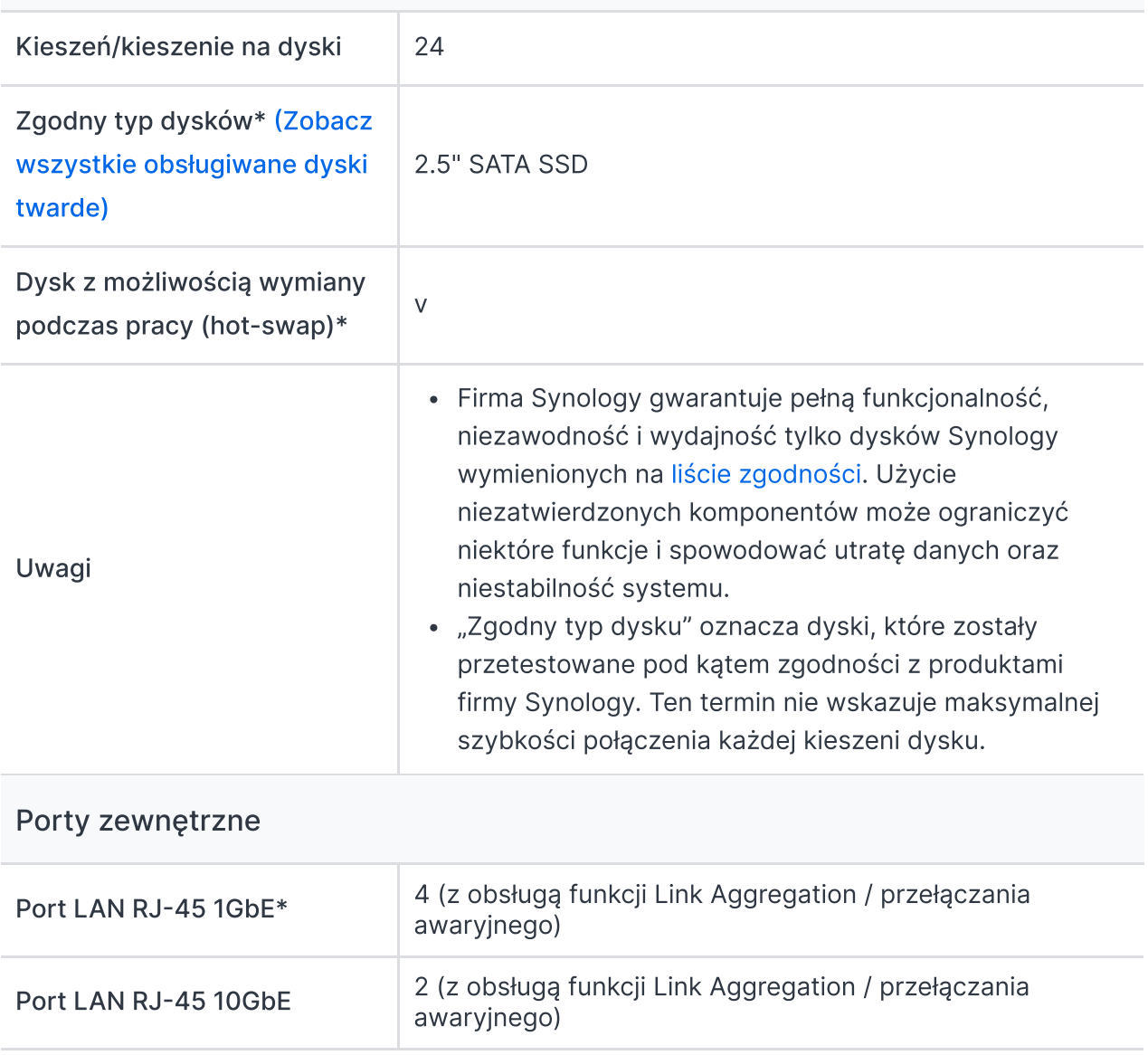

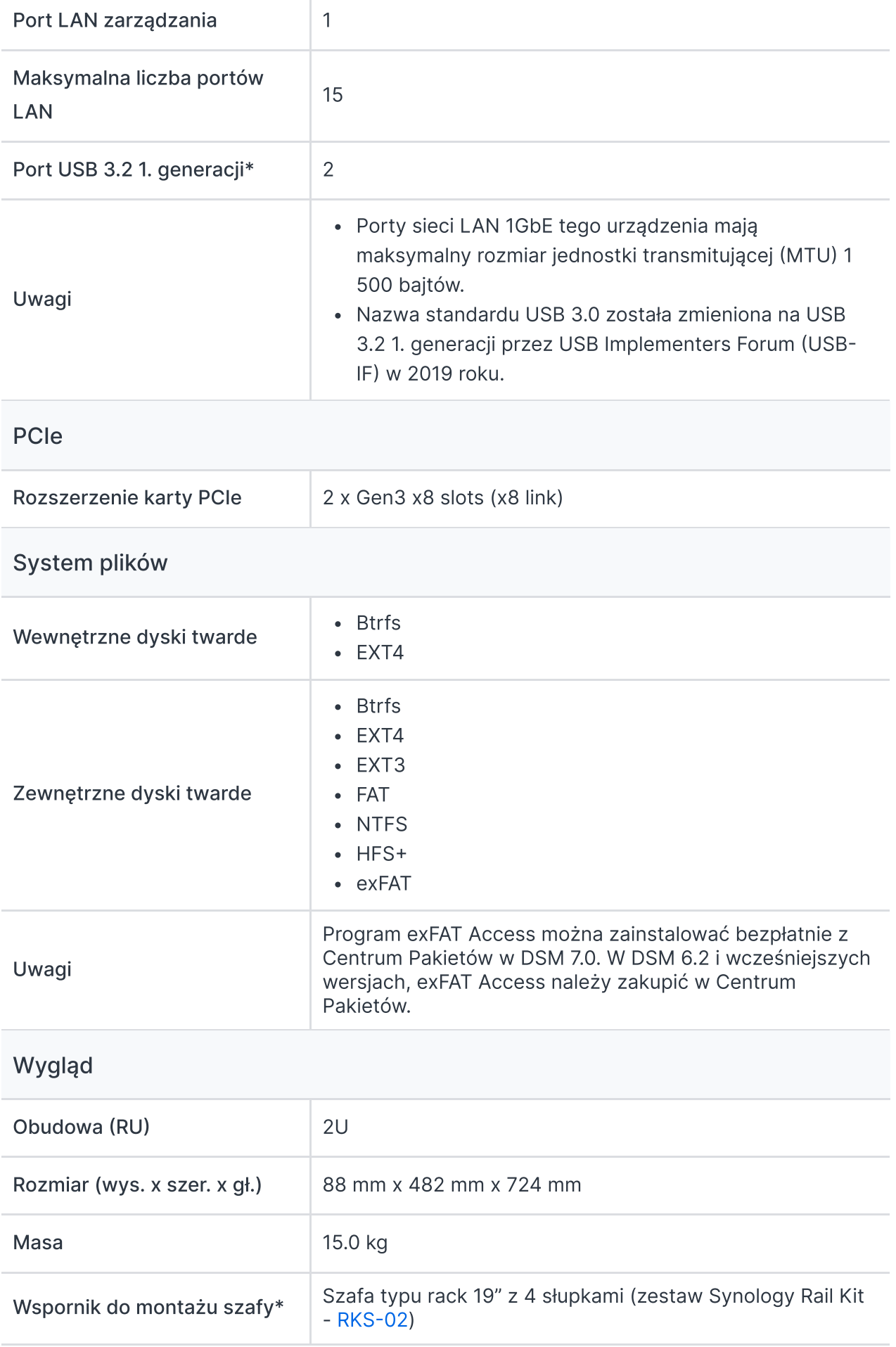

Uwagi Zestaw szyn jest sprzedawany oddzielnie

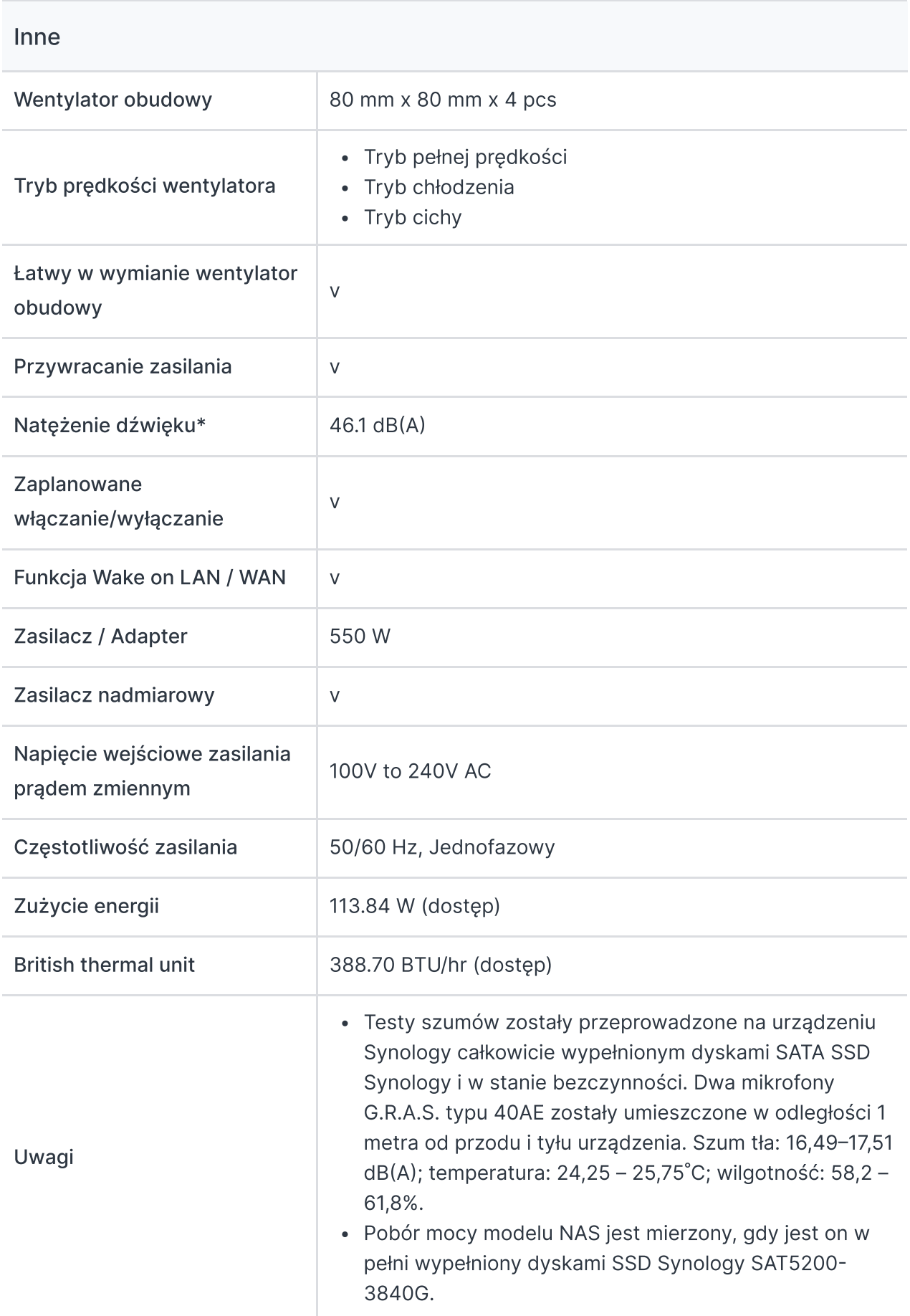

#### **Temperatura**

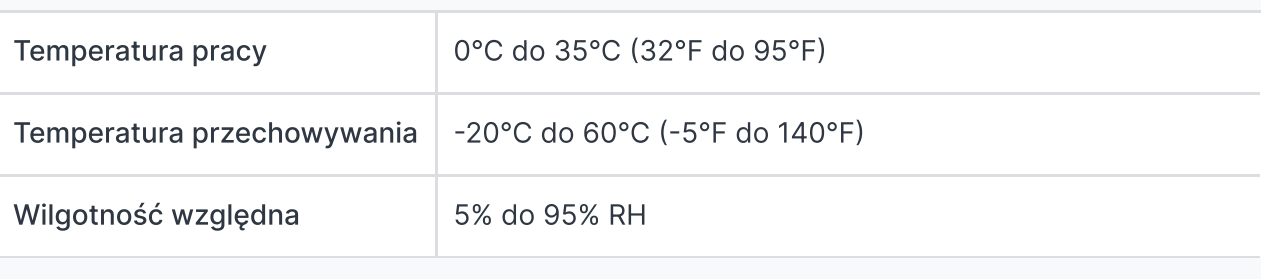

#### **Certyfikaty**

- FCC
- $\bullet$  CE
- BSMI
- VCCI
- RCM
- UKCA
- EAC
- $\cdot$  CCC
- $K<sub>C</sub>$
- UL

#### Gwarancja

#### 5 lat

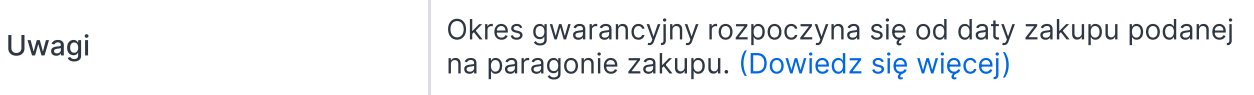

#### Środowisko

Zgodność z dyrektywą RoHS

#### Zawartość opakowania

- Jednostka główna X 1
- Pakiet akcesoriów X 1
- Kabel zasilania X 2
- Przewodnik szybkiej instalacji X 1

#### Akcesoria opcjonalne

- DDR4 ECC RDIMM: [D4ER01-16G\\*/D4ER01-32G](https://www.synology.com/products/DDR4)
- 2.5" SATA SSD: [SAT5210](https://www.synology.com/products/solid_state_drives/SAT5200)
- 25GbE Karta sieciowa: [E25G21-F2](https://www.synology.com/products/E25G21-F2)
- 10GbE Karta sieciowa: [E10G21-F2](https://www.synology.com/products/E10G21-F2)[/E10G18-T2](https://www.synology.com/products/E10G18-T2)/[E10G18-T1](https://www.synology.com/products/E10G18-T1)
- Zestaw Rail Kit Sliding: [RKS-02](https://www.synology.com/products/RKS-02)
- VisualStation: [VS360HD](https://www.synology.com/products/VS360HD)
- Surveillance Device License Pack

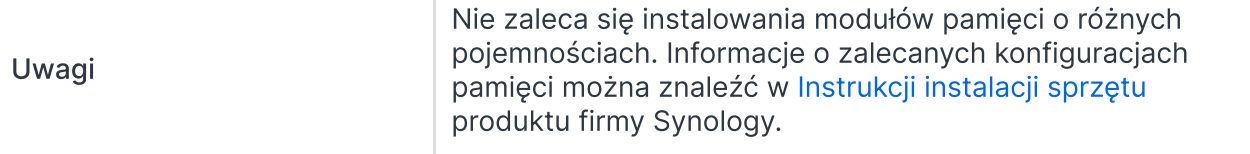

# Specyfikacja oprogramowania

# Specyfikacje systemu DSM

#### Zarządzanie [przechowywaniem](https://www.synology.com/dsm/7.0/software_spec/dsm#storage_file_access__storage_manager)

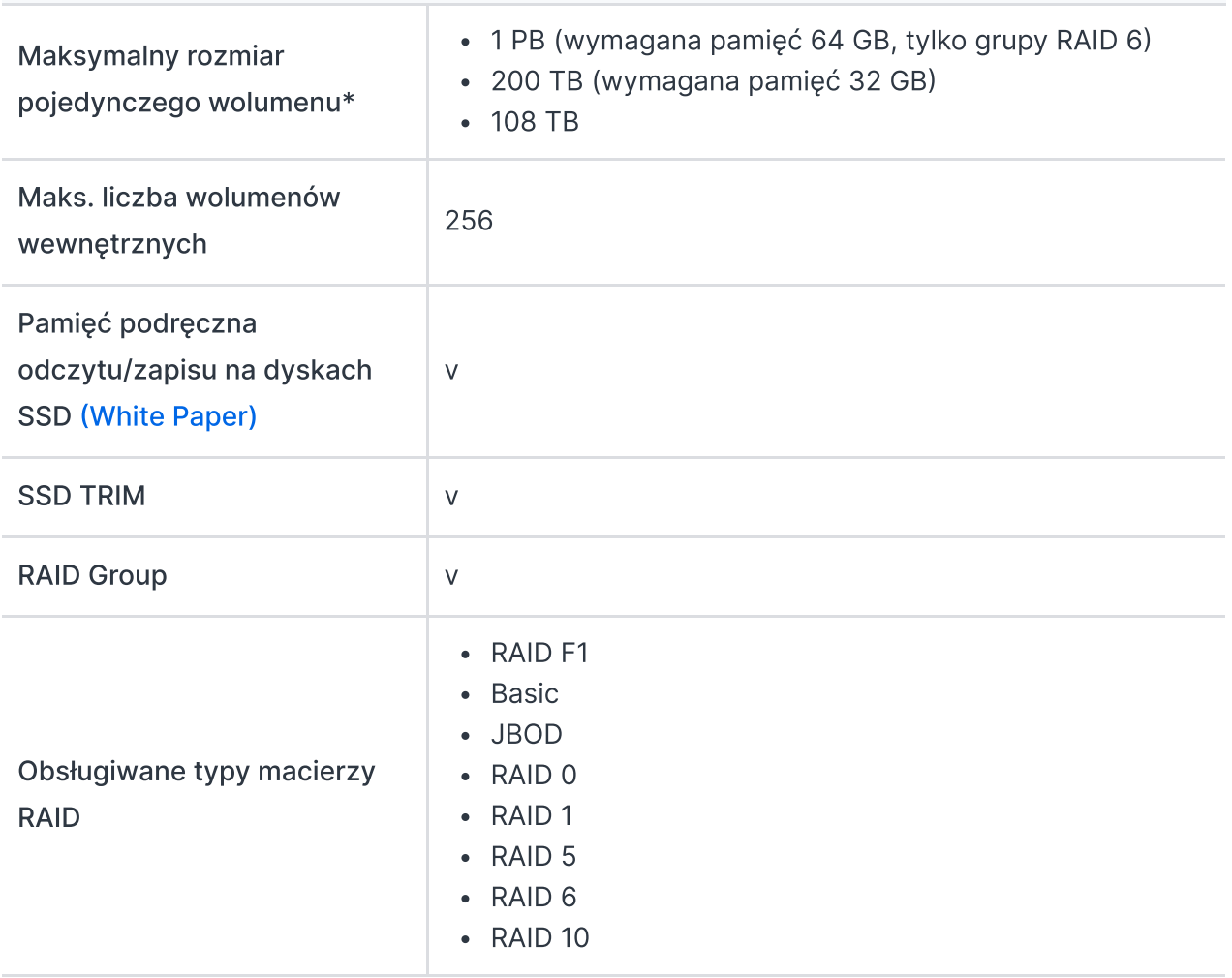

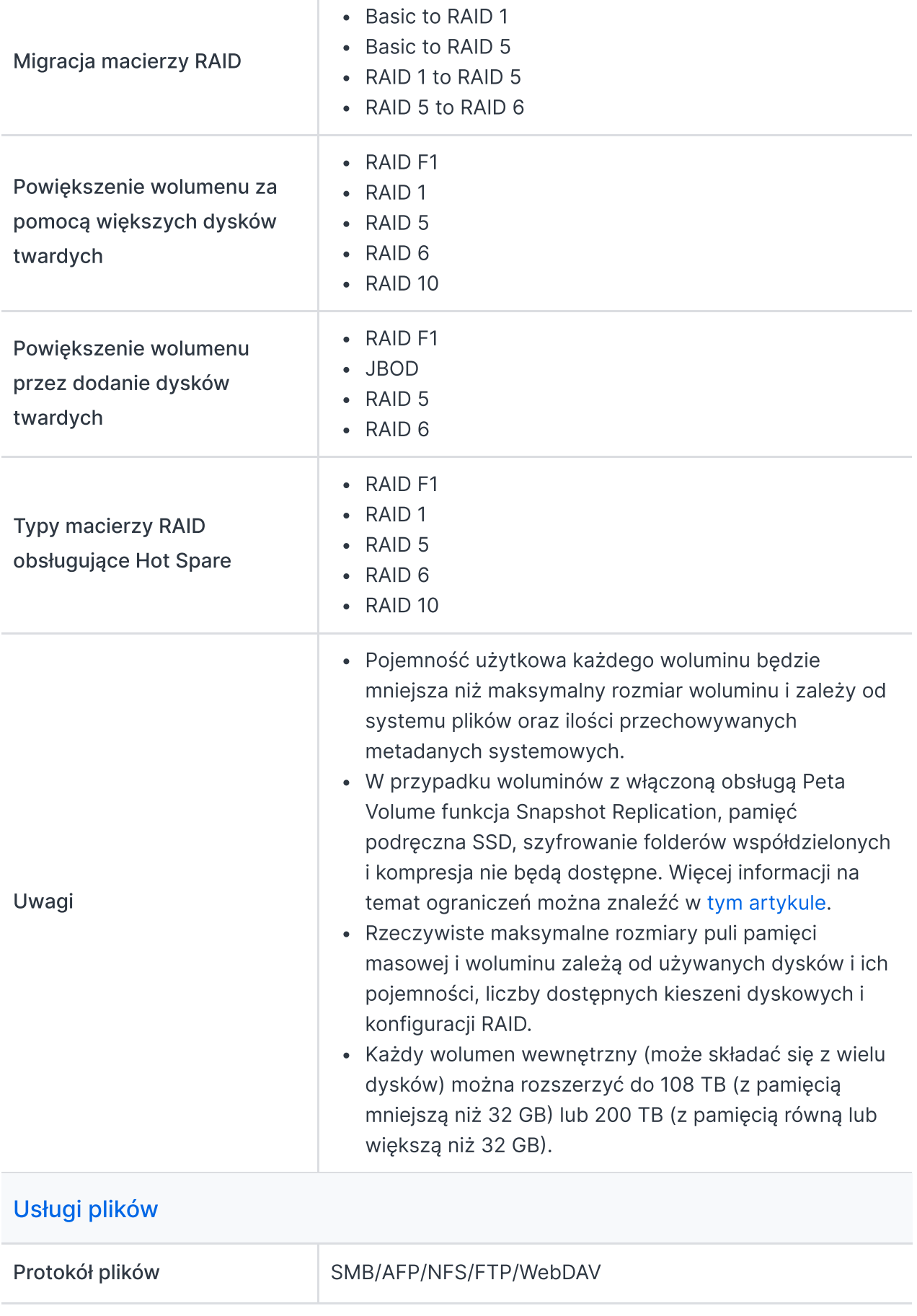

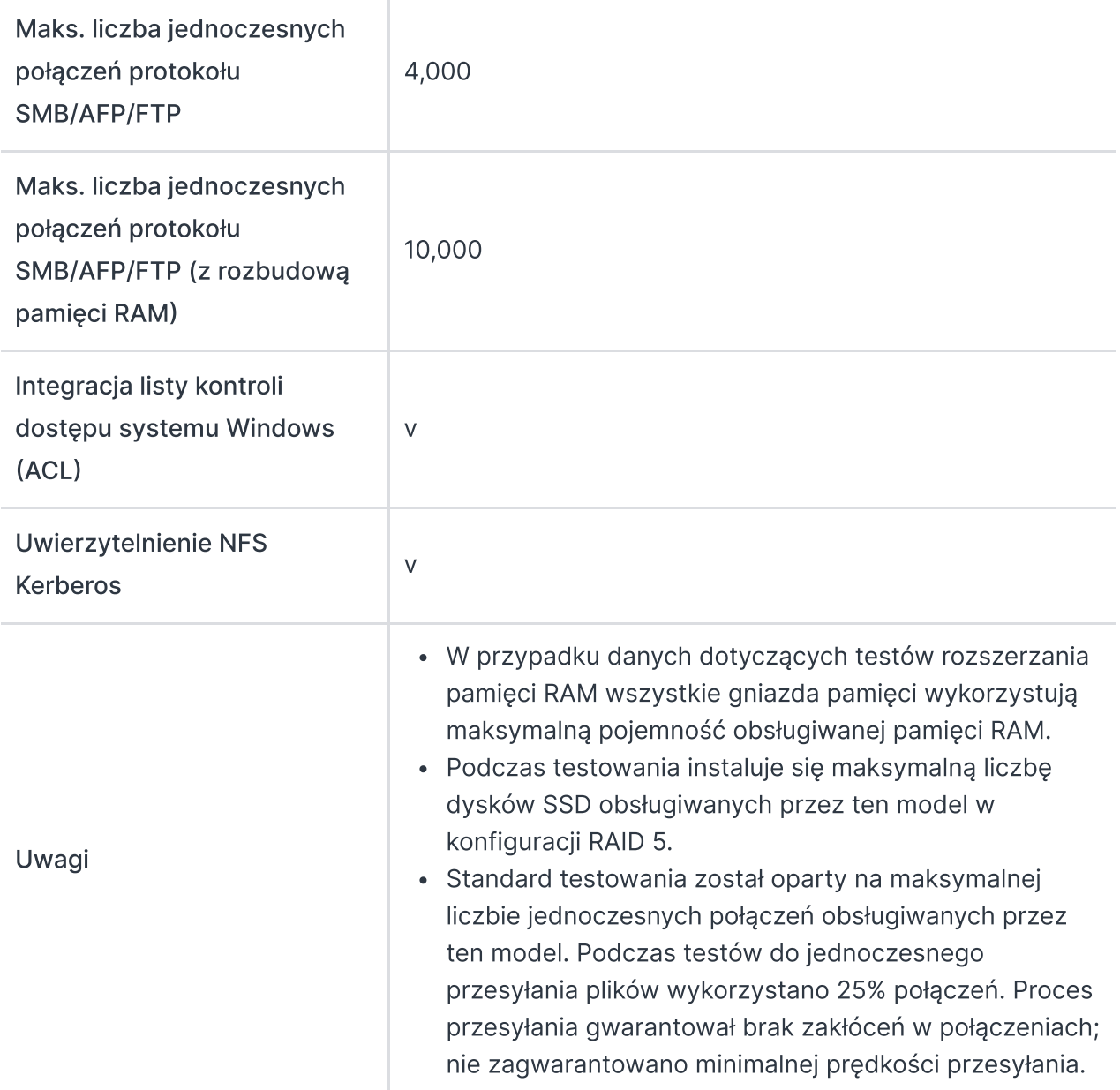

# Konto i folder [współdzielony](https://www.synology.com/dsm/7.0/software_spec/dsm#storage_file_access__file_station)

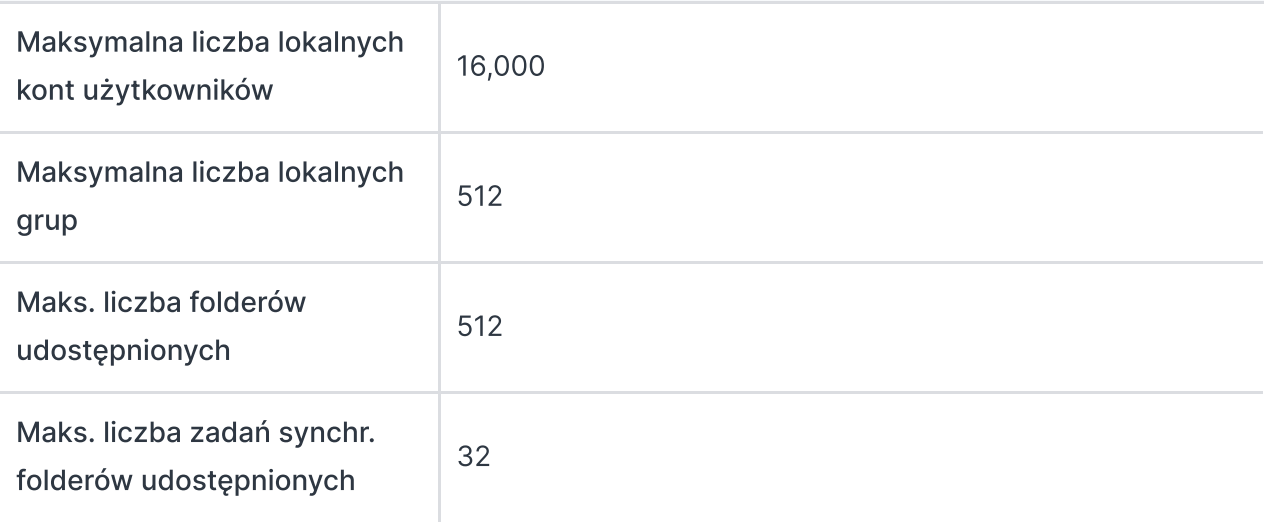

# [Hybrid](https://www.synology.com/dsm/7.0/software_spec/hybrid_share#hybrid_share) Share Maksymalna liczba folderów Hybrid Share 30 Uwagi Więcej informacji na temat maksymalnej liczby folderów Hybrid Share można znaleźć w tym [artykule.](https://sy.to/nassizingfaq)

#### High [Availability](https://www.synology.com/dsm/7.0/software_spec/SHA)

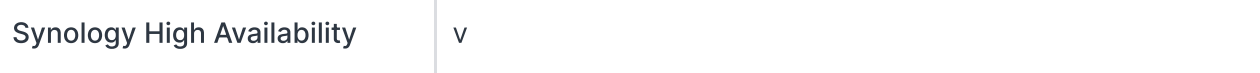

## [Centrum](https://www.synology.com/dsm/7.0/software_spec/dsm#system_mgmt__log_center) logów

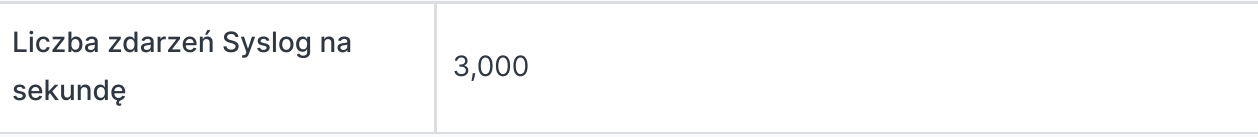

### Wirtualizacja

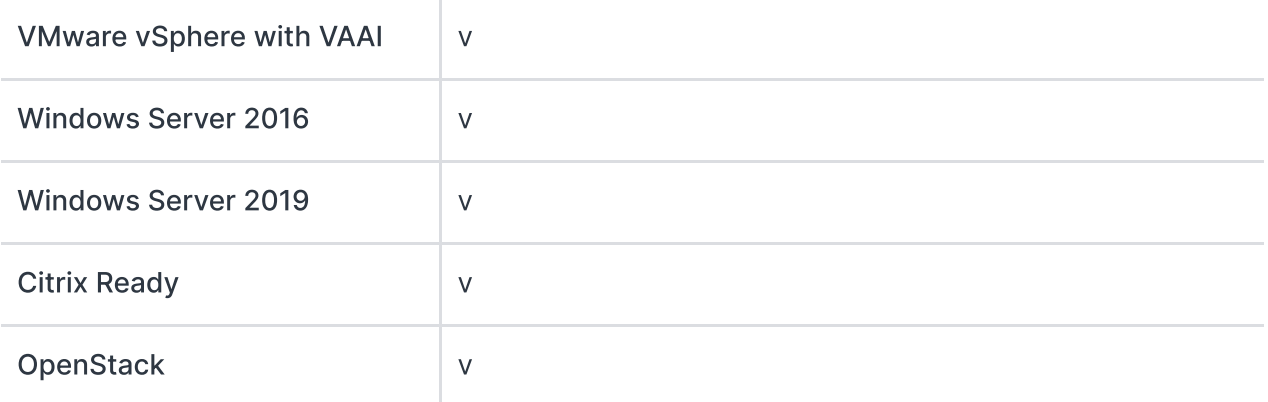

## [Specyfikacje](https://www.synology.com/dsm/7.0/software_spec/dsm) ogólne

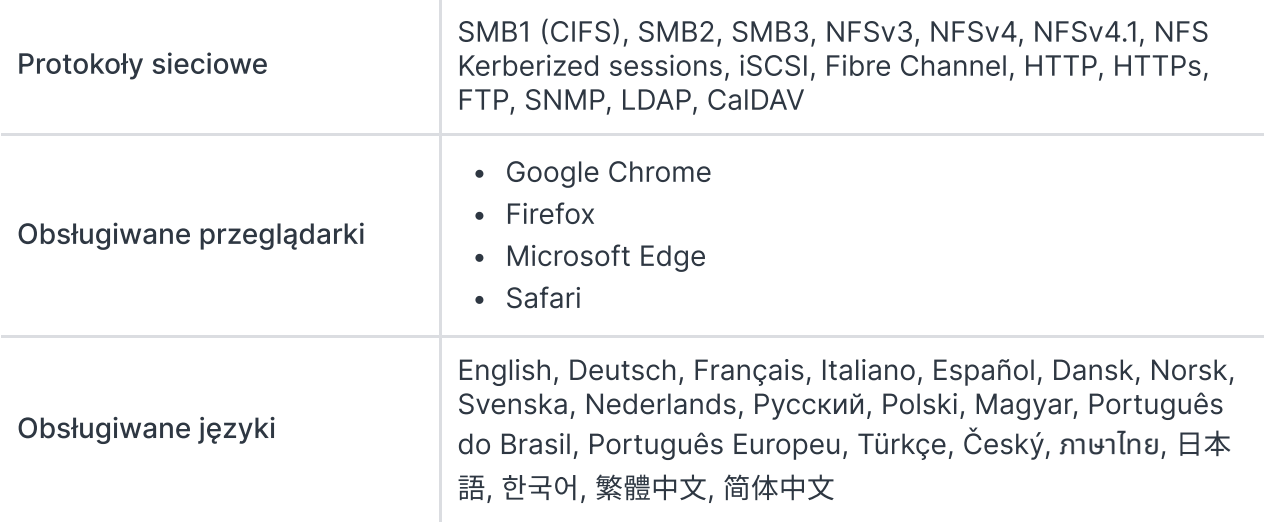

# Pakiety dodatkowe – zobacz pełną listę [pakietów](https://www.synology.com/dsm/packages)

#### Antivirus by McAfee (Trial)

#### v

#### Central [Management](https://www.synology.com/dsm/7.0/software_spec/cms) System

v

#### [Synology](https://www.synology.com/dsm/7.0/software_spec/chat) Chat

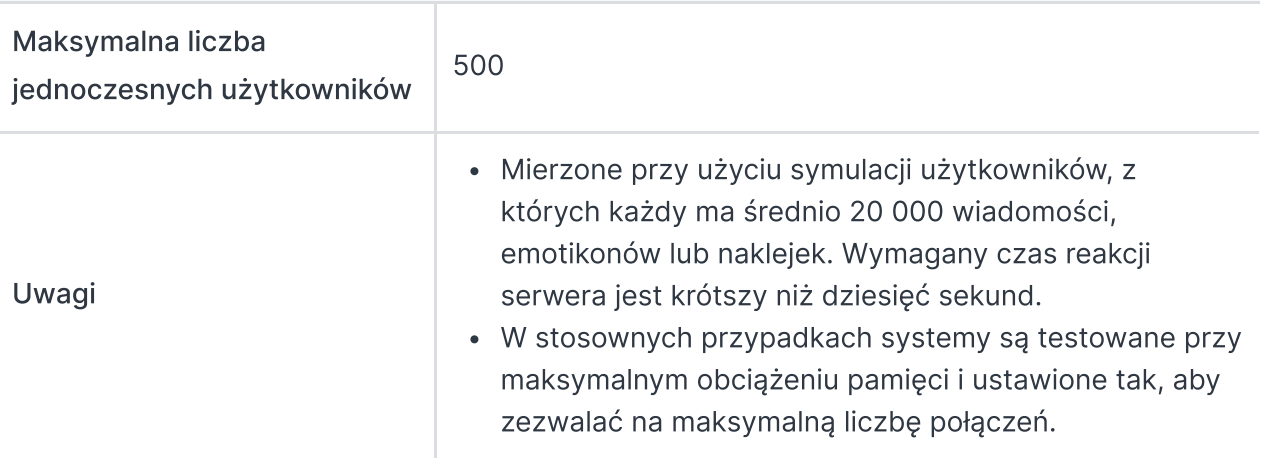

#### Document Viewer

v

#### SAN [Manager](https://www.synology.com/dsm/7.0/software_spec/san_manager)

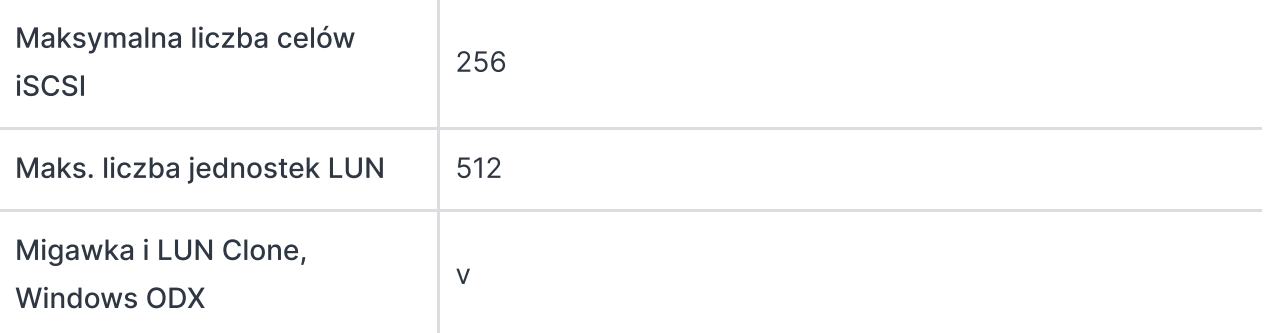

#### [Synology](https://www.synology.com/dsm/7.0/software_spec/mailplus) MailPlus / MailPlus Server

Bezpłatne konta e-mail | 5 (Wymagane licencje dla [dodatkowych](https://www.synology.com/products/MailPlus_License) kont)

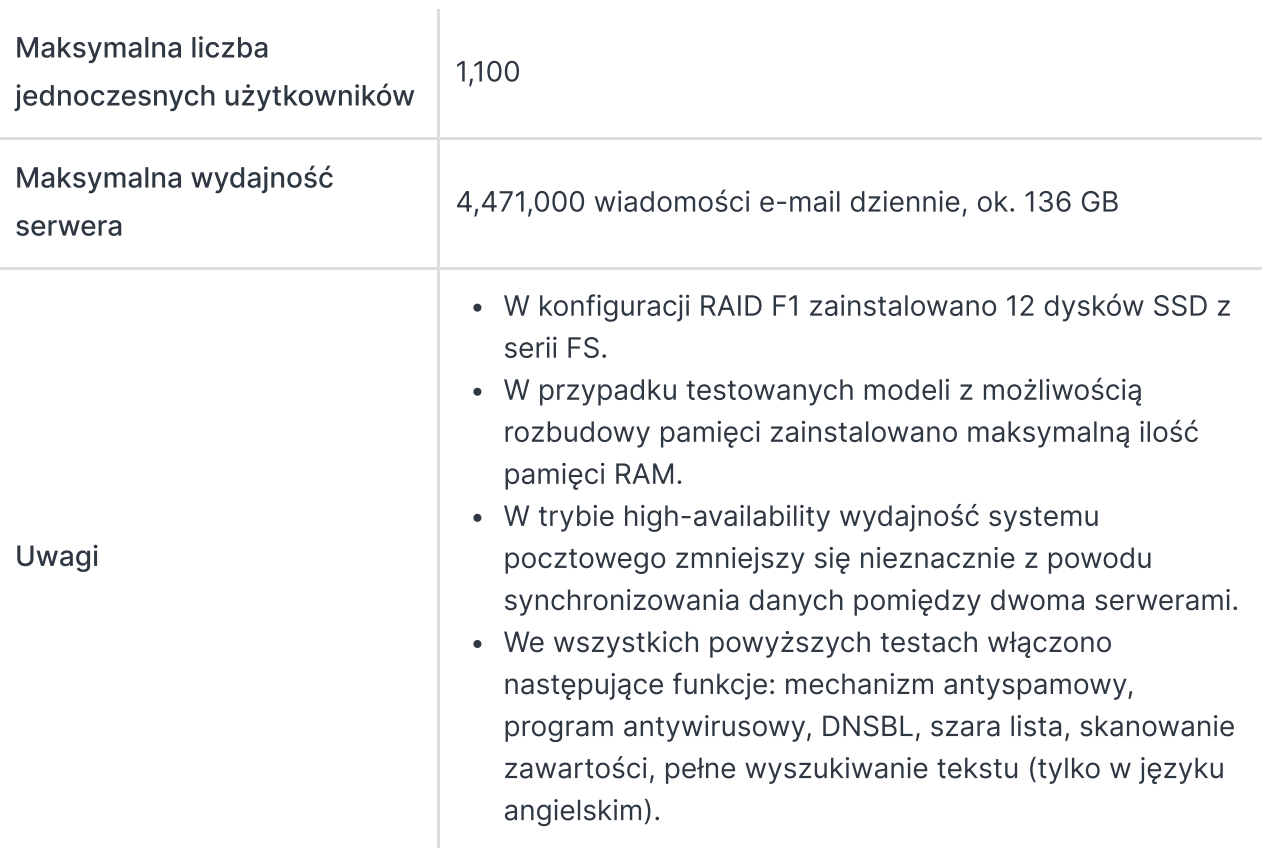

# Snapshot [Replication](https://www.synology.com/dsm/7.0/software_spec/snapshot_replication)

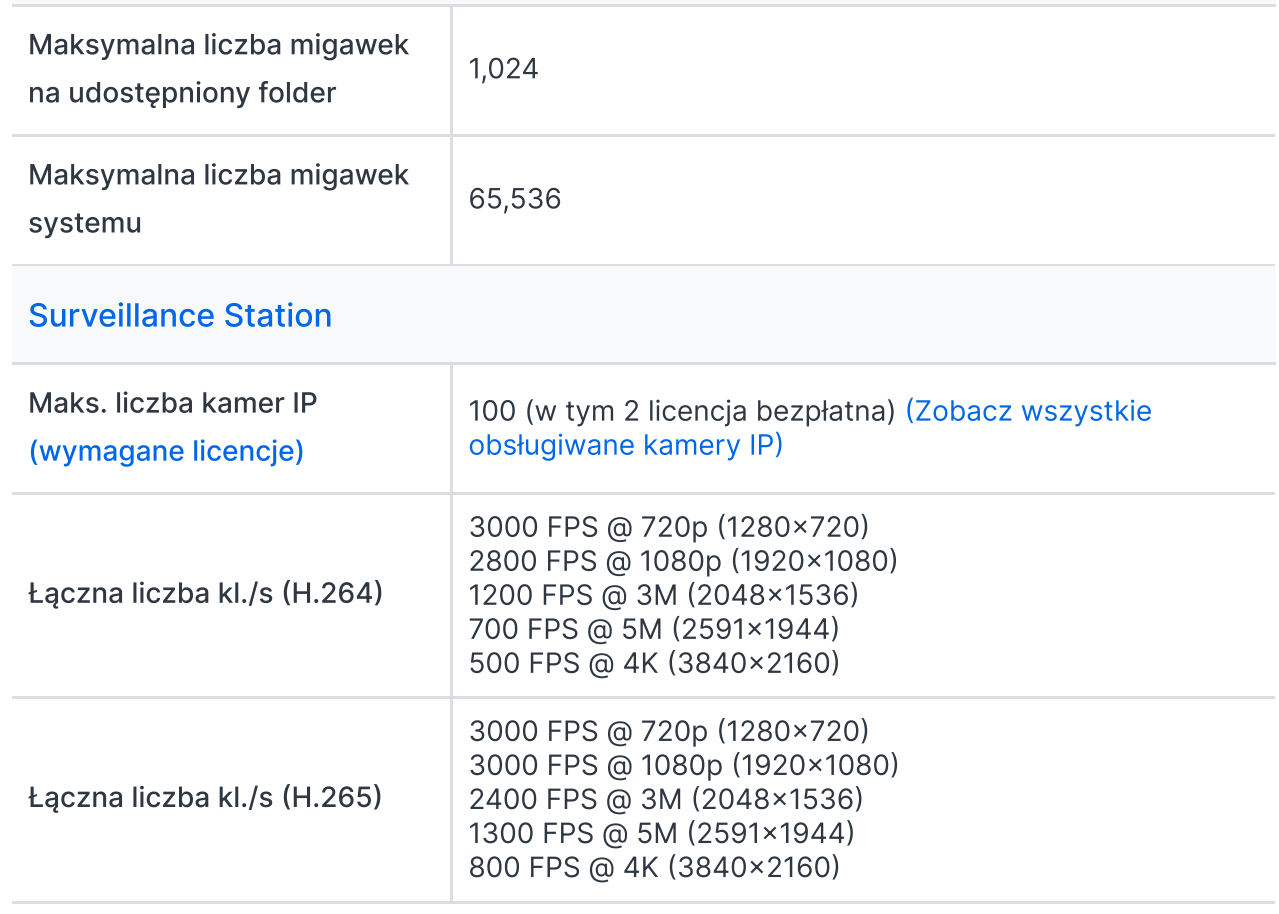

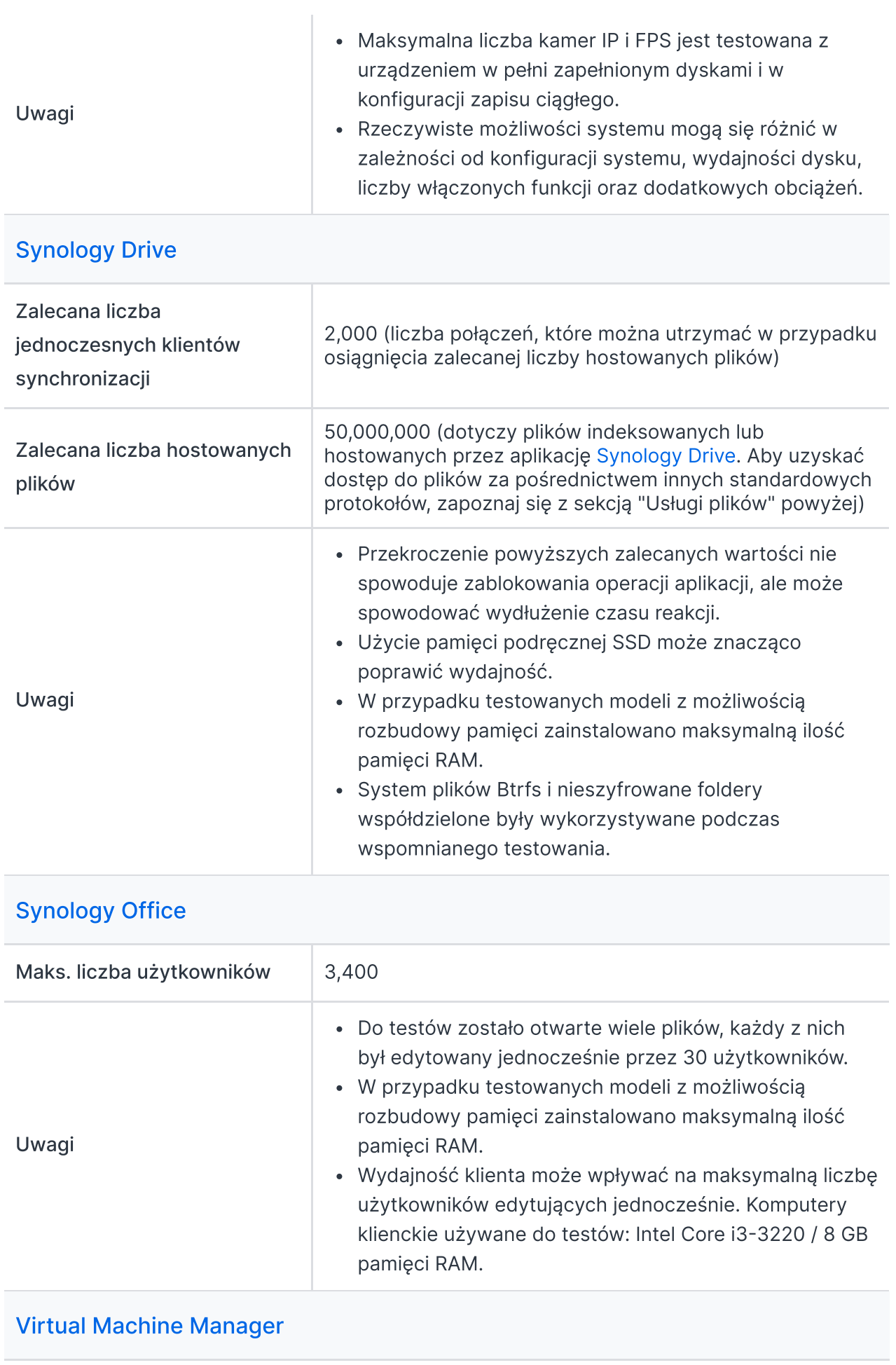

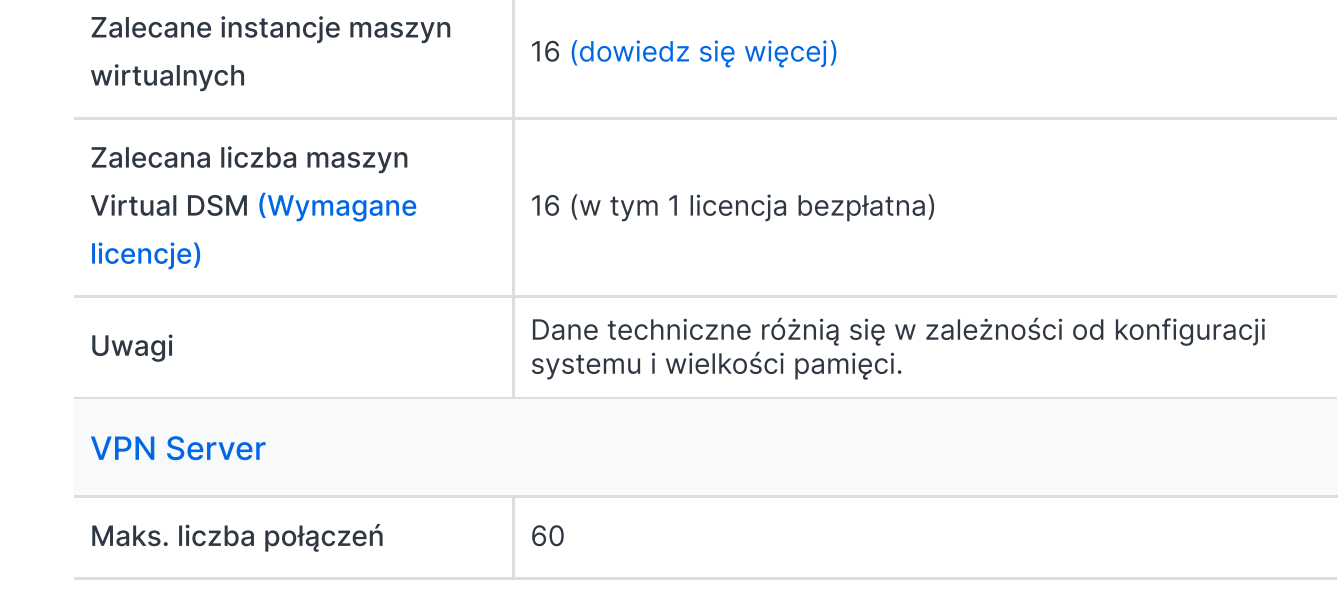